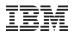

# Using Distributed Version Control Systems: Enabling enterprise scale, XML based information development

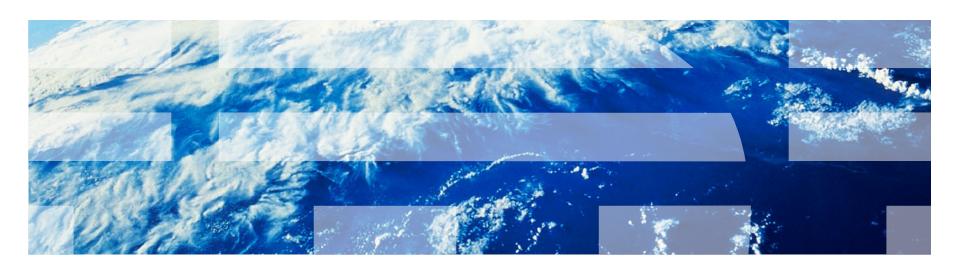

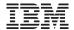

#### Introduction

 Dr. Adrian R. Warman Information Architect IBM United Kingdom Limited Hursley Park Winchester Hampshire SO21 2JN

mail: Adrian.Warman@uk.ibm.com

Twitter: @warmana

Google+: Adrian Warman

Tel: +44-196-281-9176

#### Disclaimer

- Any views or opinions expressed in this presentation are those of the author, and do not necessarily represent official positions, strategies or opinions of International Business Machines (IBM) Corporation.
- No guarantees are offered as to the timeliness, accuracy or validity of information presented.

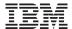

#### **Definitions**

- Information Development
  - Enterprise documentation characteristics
- Information Set
  - Information stream
- Darwinian Information Typing Architecture
  - XML Markup
- Distributed Version Control System

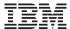

### Workflow

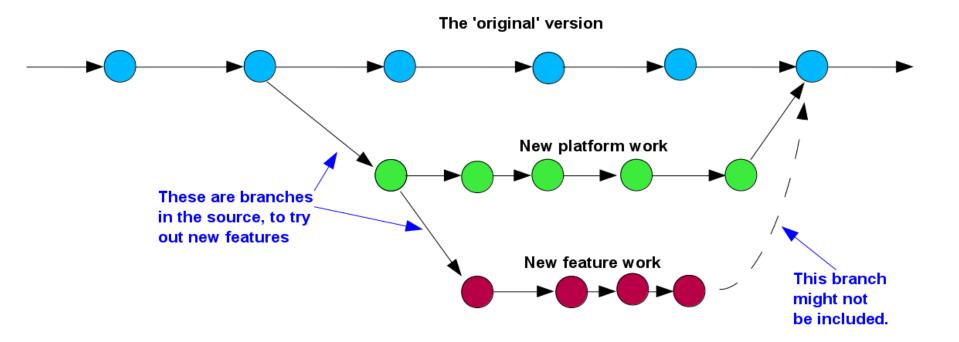

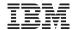

## Basic XML content creation using DITA

```
<?xml version="1.0" encoding="UTF-8"?>
<!DOCTYPE map PUBLIC
  "-//OASIS//DTD DITA Map//EN" "map.dtd">
<map xml:lang="en-us">
  <title>Getting started</title>
  <topicref
   href="quickstartquide/exploring-the-
dita-ot.dita"
    collection-type="sequence">
    <topicref
     href="readme/installing-full-
easy.dita"/>
    <topicref
      href="quickstartquide/rundemo.dita"/>
    <topicref
      href="quickstartquide/runmore.dita"/>
  </topicref>
</map>
```

```
<?xml version="1.0" encoding="UTF-8"?>
<!DOCTYPE task PUBLIC
   "-//OASIS//DTD DITA Task//EN" "task.dtd">
<task id="exploring-the-dita-ot">
   <title>Getting Started with the DITA Open
Toolkit</title>
   <shortdesc>The <ph><cite>Getting Started
```

</task>

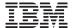

#### **DVCS Principles**

- Contrast with VCS
- More than one person working on a documentation set
- Storing versions of files in a repository
- Everyone has a complete copy of the entire repository
- Local changes can be shared
- Merging should be as automatic as possible
  - But fail gracefully if necessary

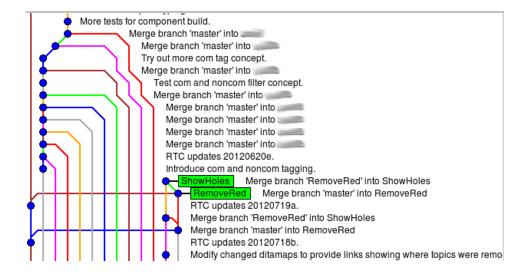

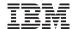

#### Storage requirements for a local repository

- Subversion (VCS)
- Server copy of entire repository = 800+ MB
- Local copy of repository and snapshot= 1.6 GB

- Git (DVCS)
- Server copy of entire repository = 331 MB
- Local copy of repository and snapshot= 1 GB

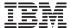

# Using a DVCS for multiple branches and multiple deliveries

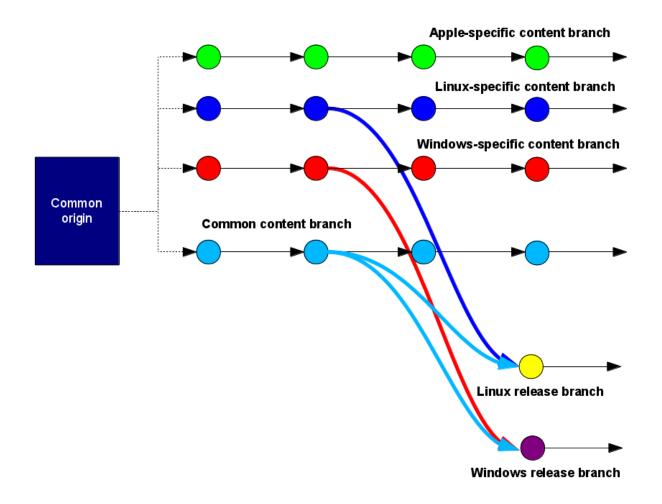

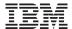

#### Advantages and disadvantages

- Not a Content Management System (CMS)
- Mechanisms for ensuring validity of markup
- Re-use is possible
  - Simplified by branch merging?
- Assembly of content on demand
- Multi-branch management can become complex
  - Very complex
- Do local storage requirements scale?
- Going beyond intent of original DVCS concept
- 'Moving' sub-content might be problematic

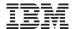

## Summary, Q&A

- Basic characteristics of Enterprise documentation
- Similarity to Enterprise software development
- Application of DVCS solution to some challenging documentation tasks
- The investigation continues...